## **WOOLWORTHS GROUP**

## Dear fellow shareholder,

On behalf of the Board, I am pleased to invite you to Woolworths Group's 2020 Annual General Meeting (AGM), at **10.00am (AEDT) on Thursday, 12 November 2020**.

#### Virtual AGM

In the current COVID-19 environment, the health and safety of our shareholders, team members, their families and the broader community is our number one priority.

This means that we will hold this year's AGM as a virtual meeting, rather than in person.

Whilst the Board and management team will not have the opportunity to meet with you our fellow shareholders in person, you will have a number of opportunities to participate in the meeting and ask questions.

In addition to being able to watch, vote and ask questions at or before the virtual AGM, the Board will make the following facilities available to those shareholders who are less comfortable with online meetings:

- **• Personalised Voting Form:** This will be sent to all shareholders who receive hard copy AGM materials. You can use this form to vote or appoint a proxy ahead of the AGM
- **• Notice of Meeting:** Shareholders can request to have a hard copy of the Notice of Meeting and personalised Voting Form mailed to them
- **• Participate in AGM by phone:** All shareholders can listen by telephone and ask questions. Questions to the AGM, whether submitted online or by phone, will be read out to the meeting.

#### Notice of Meeting and important information

The back of this letter contains important information about how to access the AGM Notice of Meeting and how to participate in the virtual AGM.

On behalf of the Board, I look forward to updating you and answering your questions on the progress that the Group has made this year at the AGM.

**Gordon Cairns CHAIRMAN**

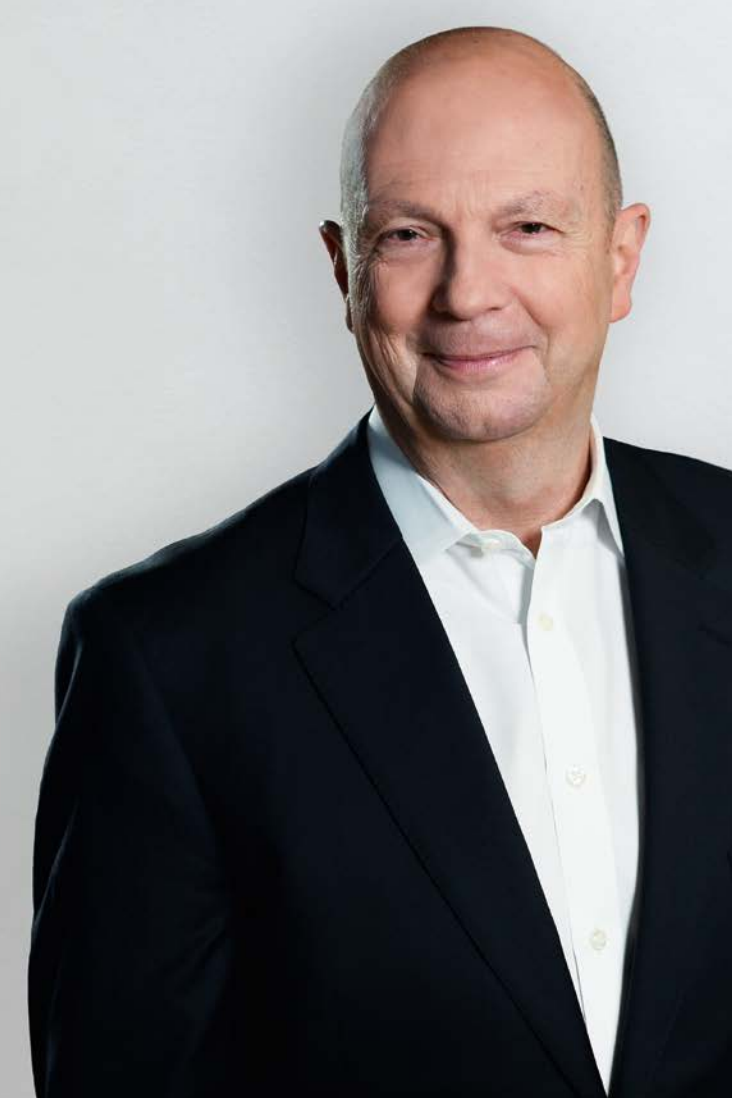

## Notice of Meeting and F20 Reports

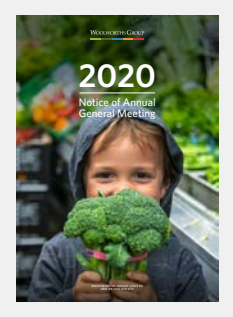

**2020 Notice of Meeting**

Your guide to [Woolworths Group](https://www.woolworthsgroup.com.au/page/investors/shareholder-information/annual-general-meetings/)  2020 Annual General Meeting.

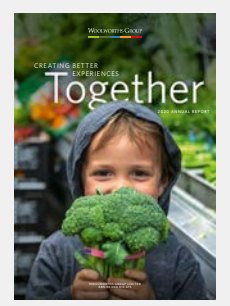

**2020 Annual Report**

Read about our progress towards [living our purpose](https://www.woolworthsgroup.com.au/icms_docs/195794_annual-report-2020.pdf)  of creating better experiences together.

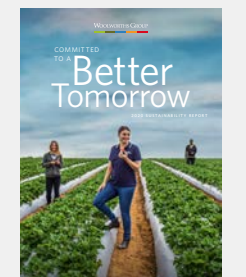

#### **2020 [Sustainability](https://www.woolworthsgroup.com.au/icms_docs/195782_2020-sustainability-report.pdf)  Report**

Read about our progress against our 2020 commitments to become more sustainable.

# **How to participate in the**  Woolworths Group 2020 Virtual AGM

### **BEFORE THE AGM**

AGM Notice of Meeting

#### **NOVEMBER**  $12$

- Access online at www.woolworthsgroup.com.au/agm
- Request a hard-copy Notice of Meeting by phone: +61 1300 368 664 or email: woolworths@linkmarketservices.com.au

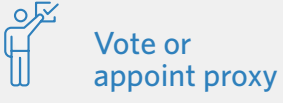

- Return the hard-copy Voting Form
- Follow the AGM voting link emailed to you
- If you appoint a proxy other than the Chairman, you must provide your intended proxy's email address
- Ask a question
- Return the hard-copy Question Form
- Use the AGM voting link emailed to you

To be valid, your vote or proxy appointment must be received by **10.00am (AEDT) Tuesday 10 November 2020**

## **AT THE AGM**

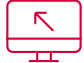

```
Watch
online
```
#### **Anyone can watch the AGM online:**

- Enter https://agmlive.link/WOW20 into a web browser
- Enter your name, phone number, email and company name (if applicable) and select 'Continue' to register
- Select your registration type: guest, shareholder (including body corporate representatives and attorneys) or proxy
- If you selected shareholder, enter your SRN/HIN and postcode. The SRN/HIN is on the top of your Voting Form or Dividend Statement
- If you selected proxy, enter the code that Link will email to you 24 hours before the AGM
- The portal will display a split screen of the live webcast and AGM presentation slide

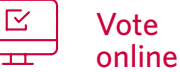

#### **Only shareholders, proxyholders, body corporate representatives or attorneys can vote.**

Vote

- Once you have registered via the portal, your voting card will appear on the bottom left of your screen
- Voting will open at the start of the AGM
- Select 'Vote' to complete your voting card
- If you have more than one shareholding, please select 'Vote Additional Holdings' to register and vote each holding

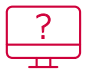

#### Ask a question online

#### **Only shareholders, proxyholders, body corporate representatives or attorneys can ask questions:**

- Click on the 'Ask a question' box at the bottom of the webpage
- Select the category/resolution to which your question relates from the 'Regarding' menu and type your question
- Questions will be read aloud to the AGM

## Attend by telephone

#### **Shareholders, proxyholders, body corporate representatives or attorneys can listen to the AGM and ask questions. To join the AGM:**

- Dial +61 1800 572 288 at least 10 minutes before the AGM starts
- You will need a PIN to register. Locate your PIN on your Voting Form or request a PIN by phone: +61 1300 368 664 or email: woolworths@linkmarketservices.com.au
- It will not be possible to vote by telephone

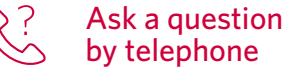

- Select \*1 on your handset and provide your question to the operator
- Questions submitted by telephone will be read to the meeting by a moderator in the same manner as questions submitted via the online portal

If you require assistance call **+61 1300 368 664**